## FINDING KEYWORDS FOR A WORD OR PHRASE WITH KWIC ENTRIES

The corpora can help you to quickly and easily find words related to a given word or phrase. For example, for single words (such as *enzyme, lighthouse, environmental*, or *sew*) you can find <u>collocates</u> (nearby words) and <u>topics</u> (words that co-occur anywhere in the text). And using <u>Virtual Corpora</u>, you can quickly and easily create a "sub-corpus" of texts that contain a given word or phrase (such as *New York, Harry Potter, investment*, or *refugee*).

Another easy way to find words related to a particular word or phrase is via the "Analyze (Text)" function from the Keyword in Context page (KWIC; concordances). The following are the steps to do this.

1. Do a LIST search for a word or phrase, and then click on SAMPLE in the LIST display.

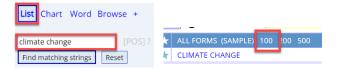

This will give you randomly-selected KWIC lines. Click on Analyze [1], which will show the Analyze function [2]. For the best results, click the checkbox [3] to select all of the KWIC lines.

| AN | ALYZE | 🗆 se | elect entries below   Then click butto | on to | o an | alyze | text; see word definitions; find related phrases HELP 🕒 SAVE 🔓 🐼 TRANS 1 📄 ANALYZE                                                               |
|----|-------|------|----------------------------------------|-------|------|-------|----------------------------------------------------------------------------------------------------|
| 2  | 2019  | 3)   | NPR_FreshAir                           | 0     | ۲    | Q     | in terms of deregulation, for many, many years until recently being skeptical that climate change was real and these sort of libertarian and pr  |
| 2  | 2019  | SPOK | PBS_Newshour                           | 0     | ۲    | ۹     | policy agenda now that the Mueller investigation is over; a surprising plan to combat climate change; and much more. Boeing sought to reass      |
| 3  | 2019  | SPOK | NPR_Morning                            | 0     | ۲    | Q     | We waste so much time. GREENE) : You think the world is not taking climate change seriously. YOUNG) : (Laughter) What do you think? I do         |
| 4  | 2019  | MAG  | rollingstone.com                       | 0     | ۲    | Q     | funds for them to get out the vote and for certain NGOs involved in fighting climate change. "Related # He said that the festival released all o |
| 5  | 2019  | MAG  | The Atlantic                           | 0     | ۲    | q     | to offer a concrete proposal on the issue.) # Whether this focus on climate change produces new policy ideas remains to be seen. Yet even sc     |
| 6  | 2018  | SPOK | NPR_ATCW                               | 0     | ۲    | Q     | they have to engage with the things people are struggling with today. GROVES): Climate change is a substantive issue. Artificial intelligence, b |
| 7  | 2018  | ACAD | Studies in the Novel                   | 0     | ۲    | Q     | and Lee's novels, I briefly consider the prevalence of realist conventions in climate change fiction, exploring further, among other things, Cla |

This then creates a "mini-text" of all of the KWIC lines. If there are about 30 words per line and 100 lines of text, this is a text of about 3000 words, and you can <u>analyze</u> this as you would <u>any other text</u>. You can click on any word in the "text" [1] or click on one of the words in the keyword list [2].

| EDIT TEXT            | SAVE TEXT         | • WORD                                                                                        | PHRASE      | ((                                                                                                    | (CLICK ANY WORD FOR FULL WORD SKETCH)                                                                                                    |                                                   |         |  |
|----------------------|-------------------|-----------------------------------------------------------------------------------------------|-------------|----------------------------------------------------------------------------------------------------|----------------------------------------------------------------------------------------------------|---------------------------------------------------|---------|--|
|                      |                   |                                                                                               |             | LOW FREO                                                                                                    | MID FREQ                                                                                                    | HIGH F                                            |         |  |
| FREQ RANGE           | 1-500             | 501-3000                                                                                      | > 3000      |                                                                                                    |                                                                                                    |                                                   |         |  |
| 2947 WORDS           | 48 %              | 13 %                                                                                          | 15 %        |                                                                                                    | 94: climate                                                                                                    | 8: global                                         | 143: th |  |
| climate change was i | ulation, for many | ULL WORD SKETCH<br>y, many years until recently<br>rt of <b>libertarian</b> and <b>pro-bu</b> |             | 4: pollution<br>3: greenhouse habitat<br>2: adapt, aggressive,<br>catastrophic, curry, impede,<br>renewed, resilience, rigor,<br>scarcity, skeptics<br>1: academies, adapted, age-old,<br>agenda, agriculture, appointed,<br>arranged, artificial, atmospheric,<br>attribution, authoritarian. | 7: science<br>5: action<br>4: environmental, impacts,<br>lack, population<br>3: address, clean, ice,<br>international, response,<br>rise, scale, scientific,<br>scientists, species, weather<br>2: according, argument, | 99: cha<br>89: and<br>88: of<br>72: to<br>57: a   |         |  |
|                      |                   | er investigation is over; a suing sought to <b>reassure</b> the                               | 1<br>2<br>2 |                                                                                                    |                                                                                                    | 37: in<br>33: for<br>31: is<br>30: on<br>29: that |         |  |

For any word that you click on (such as *habitat*, above), you can see a detailed <u>word sketch</u>, which shows (among other things) frequency information [1], definitions [2], links to external pronunciation, videos, and images [3], synonyms and semantically-related words [4], related topics [5], collocates [6], and Keyword in Context entries (not shown here)

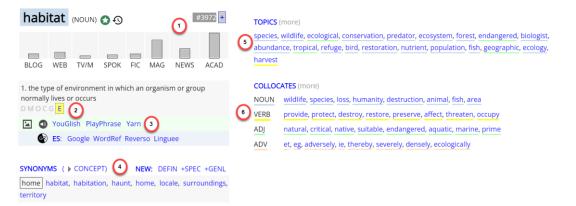

And all of this can be done is just 5-10 seconds, via the "Analyze" function in the Keyword in Context (KWIC) display.